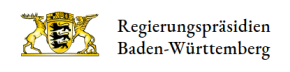

## Profil bearbeiten

[Zurück zur Registrierung](http://rp.baden-wuerttemberg.de/kommentarseite-1-1-1/)

Bitte loggen Sie sich ein, um diese Funktion zu nutzen.

 $\sim$